unlock photoshop express now, terbaru, cepat download, photo editior android

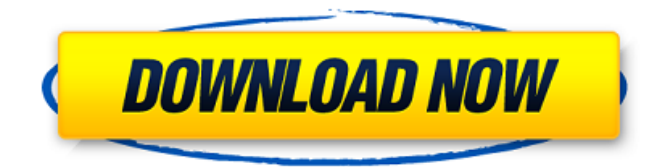

**Download Adobe Photoshop Untuk Android Download 2022**

Tip Even if you have a newer version of Photoshop, there is always a chance that Photoshop CS2 has been recently updated and could be confusing. You can find a tutorial on www.tutorialspoint.com/photoshop/photoshop\_cs2.php. ## Illustrator Illustrator also uses a layer-based editing system. The program can be used to create vector graphics as well as bitmap graphics. It's perfect for graphic designers who are proficient in this type of digital art. Like Photoshop, Illustrator works in a Windows environment only.

**Download Adobe Photoshop Untuk Android Keygen For (LifeTime) Free Download**

This guide gives a comprehensive beginner's introduction to Photoshop. It explains the basic functions available on the Photoshop Elements, Photoshop and Photoshop for

Mac user interface, the relationship between the different versions, the history of Photoshop's features, and also how to use Photoshop and Photoshop Elements together. In the Adobe tutorial videos we use the latest versions of Adobe Photoshop, Photoshop Elements and Photoshop for Mac.

Most beginner tutorials will work just the same. For the purpose of this tutorial, there is a photo of a young woman with a collar on her dress. This tutorial will show you how

to use filters and masks to duplicate a part of the photograph to create a mask. A mask is a transparent area that you want to copy a section of a photo to. You can then apply a filter to that masked section and manipulate it. A technique used to mask out areas of the image. Masking with a Lightroom, Photoshop Elements or Photoshop Most of the time, the easiest method of masking is to open the picture in your favorite image editing software. Using a selection tool such as the Magic Wand or the Magnetic Lasso, trace an area of the photo that you want to mask. When you click to select, you will see the mask show up on the image. This is most easily done in Photoshop Elements.

In Adobe Photoshop, use the "Free Transform" tool to select the area you want to mask, and press and hold down the Command (Mac OS) or Ctrl (Windows) key and select "Use Selection". In Photoshop for Mac, on the Timeline tab, choose mask from the options in the dropdown box

(middle of the window). Select the "Select" and then the "Paths" options in the menu on the right. Choose "Live Paint." The photo will show you a crosshair, and you can drag over the area you want to select and mask. It is generally best to use the Command (Mac OS) or Ctrl (Windows) key for this. After you select the area, a mask shows up in the mask options. Selections, masks and the mask options. The first two boxes at the bottom of the window are for the active layer, and the third is for the mask. Selections, masks and the mask options. The mask options are shown on the right as an area without any color. This is the mask. When you 05a79cecff

**Download Adobe Photoshop Untuk Android With Product Key [2022-Latest]**

Case: 13-11374 Document: 00512720677 Page: 1 Date Filed: 07/12/2014 IN THE UNITED STATES COURT OF APPEALS FOR THE FIFTH CIRCUIT United States Court of Appeals Fifth Circuit FILED No. 13-11374 July 12, 2014 Summary Calendar

**What's New in the Download Adobe Photoshop Untuk Android?**

Microsoft Adds Kernel-level Kernel-Mode Security for Windows  $8.1$  - Trampi  $=\equiv \equiv \equiv$  nly The article is just a Surface Phone optimized PR piece. What an impressive API! ~~~ wpietri I think I missed the boat on that one. But then I was distracted by the article's claim that Windows 8 was the first OS to get the new kernel underpinnings. Sorry. Totally missed. ------ lazydon With the same arguments, please remember that Microsoft, while a competent software company, is not a competent OS company. ~~~ insomniacity My personal favourite Microsoft story: Microsoft once made a balloon navigation system, and sold it to the military. It was really quite good. (Despite the fact it used a real live human inside it). They licensed the technology to a telecom company. They put

## the phone on every business class flight for a year. It did pretty well. Then, the telecom company (unrelated to the original) sued Microsoft over patents they thought Microsoft were violating. The result was a \$6.3 billion settlement. Most of that was spent on lawyers, and the remainder of the money was ploughed into MS's research division, essentially setting back MS a decade in the progress of the next breakthrough. Q: jQuery document.on('load') not firing on first load on Chrome I'm using the following code to set up a Lightbox \$(document).on('load', function(){ Lightbox.init(); }); var Lightbox; (function(lightbox){ var openLightbox

**System Requirements For Download Adobe Photoshop Untuk Android:**

CPU: Intel Core i3 (Turbo Boostable up to 3.7GHz) or Intel Core i5 (Turbo Boostable up to 3.4GHz) or AMD Phenom II X2, Athlon II X2 Memory: 2GB or more Graphics: DirectX 11 compatible video card (with Shader Model 5.0 support) DirectX: Version 11 Hard Drive: 500MB free space available Sound Card: DirectX Compatible Additional Notes: The game has been

<https://beautyprosnearme.com/free-adobe-photoshop-cc-2018-full-version/> <https://recreovirales.com/fft-filter-for-photoshop/> <https://cycloneispinmop.com/photoshop-cc-2018-version-19-even-studio/> [https://social.mactan.com.br/upload/files/2022/07/YRtiNmuRHISUJ3WmAoo2\\_01\\_6a2627407b3dfadb166a010d48b27432\\_fil](https://social.mactan.com.br/upload/files/2022/07/YRtiNmuRHISUJ3WmAoo2_01_6a2627407b3dfadb166a010d48b27432_file.pdf) [e.pdf](https://social.mactan.com.br/upload/files/2022/07/YRtiNmuRHISUJ3WmAoo2_01_6a2627407b3dfadb166a010d48b27432_file.pdf) <https://songgiatri.com/image/kapasigm.pdf> <https://kramart.com/adobe-photoshop-cs6-professional-2014-update/> <https://thecryptobee.com/download-adobe-photoshop-cs6-32-bit/> <https://giovanimaestri.com/2022/07/01/18-amazing-flowpaper-photoshop-brushes-for-children/> <http://villa-mette.com/?p=29453> <https://horley.life/adobe-photoshop-cs3-32-bit-or-64-bit/> [https://homehealthcarelist.com/wp-content/uploads/2022/06/Adobe\\_Photoshop\\_Cs2\\_Update\\_Download.pdf](https://homehealthcarelist.com/wp-content/uploads/2022/06/Adobe_Photoshop_Cs2_Update_Download.pdf) <https://the-chef.co/66-best-of-the-best-free-photoshop-tutorial-videos/> <http://bookmanufacturers.org/free-photoshop-plug-ins> <https://meirousrichesrero.wixsite.com/raispirinob/post/adobe-creative-suite-free-photography-suite> <http://findmallorca.com/adobe-photoshop-cs2-download/> [https://www.zhijapan.com/wp-content/uploads/2022/07/adobe\\_photoshop\\_6\\_free\\_download\\_for\\_windows\\_7.pdf](https://www.zhijapan.com/wp-content/uploads/2022/07/adobe_photoshop_6_free_download_for_windows_7.pdf) <https://wanoengineeringsystems.com/39620-2/> <http://www.wostep.ch/en/system/files/webform/tammben668.pdf> <https://lynonline.com/2022/07/01/photoshop-free-app/> <http://www.giffa.ru/who/photoshop-x64-download/>